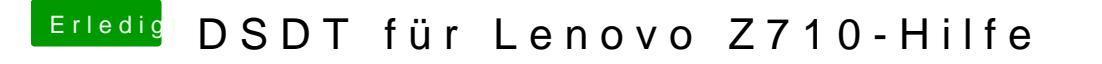

Beitrag von McRudolfo vom 7. Oktober 2017, 20:43

Hall@robertovanrichto

Herzlich Willkommen im Forum!

Die Errors habe ich beseitigt, die Warnungen kannst du ignorieren. Viel Erfolg beim Hackintoshing!